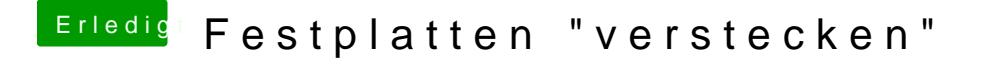

Beitrag von e4g1e vom 19. Februar 2019, 13:05

Die Option blendet aber nur die Festplatten in Clover aus. macOS hat sie tro